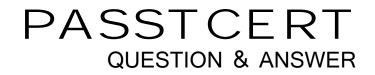

## Higher Quality Better Service!

We offer free update service for one year HTTP://WWW.PASSTCERT.COM

### Exam : 000-256

Title: ApddevwwIBM rtnl apdevfor Websphere software v6

### Version : DEMO

# 1.A developer is working with a complex Web application. Different teams are responsible for developing the presentation, business logic, and data access. According to Core J2EE Patterns, a way to separate content generation from content presentation is for the developer to use:

A.Servlets for business logic, JSPs for presentation, and JavaBeans for data access.

B.Servlets for business logic, JSPs for presentation, and EJBs for data access.

C.Servlets for business logic, JSPs for presentation, and JDBC for data access.

D.JavaBeans for business logic, JSPs for presentation, and EJBs for data access.

#### Correct:D

#### 2. Which TWO of the following describe the characteristics of a Value Object?

A.It is another name for an entity bean.

B.It is used to reduce the number of network calls between the Web container and the EJB Container.

C.It is used when more than one attribute needs to be set on an entity bean.

D.It encapsulates data of an entity bean that is modified more frequently than is read.

#### Correct:B C

## 3.Which THREE of the following statements are TRUE with regard to the benefits of partitioning a Web application using the Model-View-Controller architecture?

A.Modification and maintenance are easier due to cleaner separation of responsibilities.

B.Prototypes can be put into production quickly due to reduced need for regression testing.

C.The structure provides better support for scalability in response to increasing workload.

D.Legacy applications can be ported quickly in a platform independent manner with less design work.

E.Web page designers can work independently of the Java developers.

#### Correct:A C E

## 4.Which of the following HTTP session management guidelines is the BEST approach to improve performance?

A.Remove all unused objects from the HttpSession when they go out of scope.

B.Maintain all data received from the database in the HTTP Session in order to avoid retrieving it again.

C.Maintain all of the session state in a single object and set the object in the HTTP Session.

D.For each JSP page in the application, use the <%@ page session="true"%> directive.

#### Correct:A

# 5.Users of a web application can retrieve account and profile information from two different web pages, but there are significant network delays when data is retrieved. What is the BEST strategy for improving the performance of this application?

A.Create a Value Object on the server that stores both personal and account information.

B.Use JSPs to streamline data access on the two pages.

C.Add more servers to provide load balancing for multiple requests.

D.Use a JDBC Type IV driver to retrieve data.

#### Correct:A

## 6.Which TWO of the following files are generated when using the Web Service wizard to create a Web service from a JavaBean?

A.WSIL file B.WSDL file C.webservices.xml D.webservicesclient.xml Correct:B C

#### 7. The WSDL editor can be used to perform which TWO of the following?

A.Validate WSDL files.

B.Create Web service clients.

C.View relationships between WSDL elements.

D.Generate a DTD schema for the WSDL file.

#### Correct:A C

8.A Web project contains a Web service that exposes a JavaBean. There is NO test client project in the workspace. The CORRECT alternative to manually exercise an operation on the service is to launch the:

A.Web Services Explorer from the WSDL file's context menu and then invoke the operation from the Action frame.

B.Web Services Explorer from the proxy file's context menu and then invoke the operation from the Objects hierarchy.

C.Universal Test Client from the proxy file's context menu and then invoke the operation from the Objects hierarchy.

D.Universal Test Client from the WSDL file's context menu and then invoke the operation from the Action frame.

#### Correct:A

#### 9. Which of the following artifacts are generated when creating a Web services client?

A.Client Java proxy classes

B.webservices.xml

C.client.wsdl

D.webservicesclient.xml

#### Correct:A

10.A developer is testing a Web services application using Web Services Explorer. The developer wants to view the SOAP messages that are flowing between the Web services client and the server. How can this be accomplished?

A.View stdout log of the server.

B.View the Source from the Status page.

C.Use Universal Test Client instead of Web Services Explorer.

D.Use the WebSphere Administrative console.

#### Correct:B

11.When generating a Web service from a JavaBean using the Web service wizard, which of the following options is available?

A.Publish the Web service to a JNDI server.

B.Generate client proxy classes in order to test the Web service.

C.Enable the Universal Test Client to monitor the Web service traffic.

D.Launch the SOAP Test Client to test the Web service.

#### Correct:B

12.An application halts at a breakpoint. A developer examines a variable's value, enters an expression, executes it, and then re-examines the variable's value. The value is different. What is a possible explanation?

A.The application's execution has stepped to another point in the stack trace.

B.The expression's execution modified the variable.

C.The developer is viewing the result of the expression and not the variable.

D.The variable does not have a toString() method and thus the results shown in the debugger are inconsistent.

#### Correct:B

## 13.A JUnit test case calls milesToKms(3), then calls fail() method. If milesToKms() returns correctly which of the following will result?

A.An AssertionFailed object will be thrown with a failure report.

B.An AssertionFailedError object will be thrown with a failure report.

C.No AssertionFailed object will be thrown - the method returned correctly.

D.No AssertionFailedError object will be thrown - the method returned correctly.

#### Correct:B

## 14.In debug mode, execution stops at a breakpoint in a Servlet but then runs to completion when the tester clicks the Step Into button. What is the most likely cause of this behavior?

A.An error in the code is causing execution to exit and terminate directly.

B.In Preferences -> Java -> Debug -> Step Filtering, a step filter has been set for the application package.

C.An error in the code is causing execution to enter a catch block, which terminates the debug session.

D.In Preferences -> Java -> Debug, a step filter has been set for the javax.servlet package.

#### Correct:B

15.The lead developer of an application development team created a customized Code Review rule configuration to be used by the other developers on the team. What is the BEST way for every developer on the team to share the same rule configuration?

A.The lead developer should Check-in code review rules file to the SCM, and every developer needs to check out the file from the SCM and use it.

B.No action is required by other developers as code review rules configuration will be created in the central repository.

C.Every developer imports the zip file that contains rules configuration by clicking the Import button on the Windows -> Preferences page.

D.Each developer sets up the customized rule configuration by following the document provided by the lead developer.

#### Correct:C

#### 16. Which of the following statements is TRUE about log analysis?

A.Only one symptom database can be used at a time.

B.Database transaction logs can be used as symptom databases.

C.Sources for symptom databases are identified by default.

D.Local symptom databases cannot be combined with remote ones.

#### Correct:C

#### 17. Which of the following is NOT a debuggable portion of a JSP?

A.Scriptlets

B.JSP expressions

C.JSP directives

D.JSP useBean tags

#### Correct:C

18.A test server has been configured using default ports. After starting the WebSphere Application Server, a developer can connect to the WebSphere GUI admin console using which

#### TWO of the following methods?

A.Open a Web browser on URL http://localhost:9080/ibm/admin.

B.Open a Web browser on URL http://localhost:9060/ibm/console.

C.Right click on the application server in the Servers view and select "Run external admin script".

D.Right click on the application server in the Servers view and select "Run administrative console".

#### Correct:B D

19.A developer has published a J2EE application using CMP entity beans to a WebSphere Test Environment within Rational Application Developer. What is the EASIEST way to generate tables required by CMP beans before testing the application?

A.Right click on EJB module and select EJB to RDB Mapping -> Generate Schema DDL from the context menu to create a "Table.DDL" file.

B.Right click on the EJB module and select "Create tables and data sources" from the context menu.

C.Right click on the application server in the Servers view and select "Create tables and data sources" from the context menu.

D.Use database-specific tools to generate tables.

#### Correct:C

#### 20.Application client projects are deployed as:

A.An EAR. B.An Application Client JAR. C..class files in a ZIP file. D.An EJB JAR. Correct:B